# GRAVITY INVERSION OF A FAULT BY MARQUARDT'S METHOD

C. THANASSOULAS<sup>1</sup>, G.-A. TSELENTIS<sup>2</sup>, and K. DIMITRIADIS<sup>2</sup>

<sup>1</sup>Institute of Geology and Mineral Exploration, Geophysics Division, 57 Mesoghion Avenue, Athens and 2University of Athens, Department of Geophysics and Geothermy, Panepistimiopolis, Ilissia, Athens 15701, Greece

*(Received 8 September* 1986; *revised* 24 *February* 1987)

Abstract--In this paper we discuss the solution for the inverse problem of determining the shape of a fault whose gravity anomaly is known.

A computer program in standard BASIC, based upon Marquardt's method is developed and applied to a typical gravity anomaly of a fault. The technique proved to work efficiently when tested to a number of models.

*Key Words:* BASIC, Faults, Geophysical anomalies, Gravity field, Marquardt's parameter, Microcomputers.

### **INTRODUCTION**

The use of microcomputers to process and interpret geophysical data make it possible to carry out quickly complicated calculations, while being in the field, and thus speed up the interpretation of field material. This when combined with correct methodology and field operation strategy determines the success of the survey (Tselentis and Thanassoulas, 1986).

This is true particularly for the situation of gravity surveys where a vast amount of calculations are required either for the reduction of the gravity data or for the calculation of the gravity anomalies of particular geological features. One such feature is the geologic fault, and the assessment of its shape may be a target during gravity surveys.

A large number of computer algorithms have been developed for the problem of determining the size and shape of a disturbing source which gives rise to a known anomaly. The solution of such a problem (inverse), usually is achieved via optimization of the parameters, that is starting from an initial model we calculate its corresponding theoretical anomaly which is compared with the observed one. Using the residuals between the two as guides for modifying the parameters of the initial model we finally obtain the "best-fit model".

Obviously the described operation has to be done in an iterative and automatic manner otherwise it can be inaccurate and time consuming. Because the equations describing the theoretical anomalies are not linear with respect to the various parameters of the bodies the problem is actually a nonlinear leastsquares problem which can be formulated as follows:

$$
\sum_{i=1}^{n} (d_0^i - d_c^i)^2 = \text{minimum} \tag{1}
$$

where  $d_0^i$ ,  $d_c^i$  are the field and theoretical data respectively.

Minimizing Equation (1) in the least-squares we

obtain the following formula which is almost the same in all the inversion problems (Figueroa, 1980).

$$
d = G \cdot m \tag{2}
$$

with

$$
m = -(GTG)^{-1} \cdot GT \cdot d \qquad (3)
$$

where  $d$  is the measurements matrix,  $m$  the matrix containing the parameters for optimization and G the so-called Jacobian matrix whose *(i,j)* element is the partial derivative of the  $i<sup>th</sup>$  calculated data point with respect to the  $j<sup>th</sup>$  parameter.

One problem which usually is encountered is the singularity of matrix  $G<sup>T</sup>G$  in (3). This can be overcomed by Marquardt's approach writing Equation (3) as follows (Marquardt, 1963)

$$
m = -(GTG + \lambda D2)-1GTD
$$
 (4)

where  $\lambda$  is a parameter known as Marquardt's parameter and  $D$  is the unit diagonal matrix

$$
D_{ii}^2 = (G_T G)_{ii} \tag{5}
$$

which usually is replaced by

$$
D_{ii} = (G_T G)_{ii} + Q \qquad (6)
$$

to prevent for the possibility of being zero one of the diagonal elements of  $G<sup>T</sup>G$  in Equation (4).

Values of  $\lambda = 0.4E - 3$  and  $Q = 1$  have proved to be satisfactory for even the most complicated problems, so the matrix  $G^T G + \lambda D^2$  is defined positively (Nash, 1978).

#### APPPLICATION TO THE GRAVITY FIELD OF A FAULT

A fault structure can be approximated by two semi-infinite horizontal sheets, one displaced vertically from the other. The general situation of a fault is presented in Figure 1, together with the shape of the

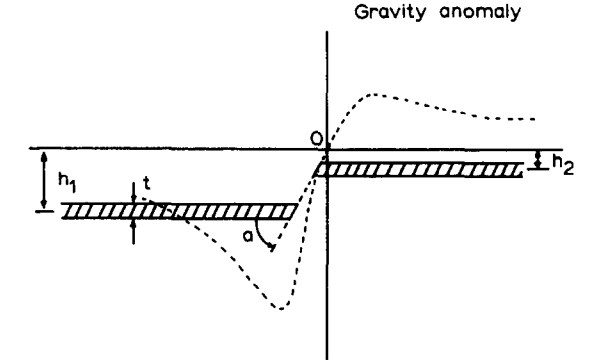

Figure 1. Fault model illustrating various parameters used in work, and shape of expected gravity anomaly.

expected anomaly which is described by the formula (e.g. Telford and others, 1979):

$$
g = 2\kappa\sigma t[\pi + \tan^{-1}\{(x/h_1) + \cot a\}]
$$
  
- tan<sup>-1</sup>\{(x/h\_2) + \cot a\}] (7)

where

 $\sigma$ density contrast

- $t =$ thickness of the sheet
- $h_{1,2} =$ depth of each side to the middle of the sheet
	- $a =$  fault angle.

Using Equation (7), the theoretical anomaly which corresponds to a fault with  $t = 500$  m,  $h_1 = 6000$  m (left),  $h_2 = 2000 \text{ m}$ ,  $a = 30^{\circ}$ , and  $\sigma = 1$ , is presented as a continuous line in Figure 2.

Now to solve the inverse problem, that is determine the shape and size of a fault which gives the gravity anomaly. For this purpose the program presented in the Appendix has been developed, and is based in the mathematical formulations described in the previous paragraph.

During the iterations the density constrast is kept

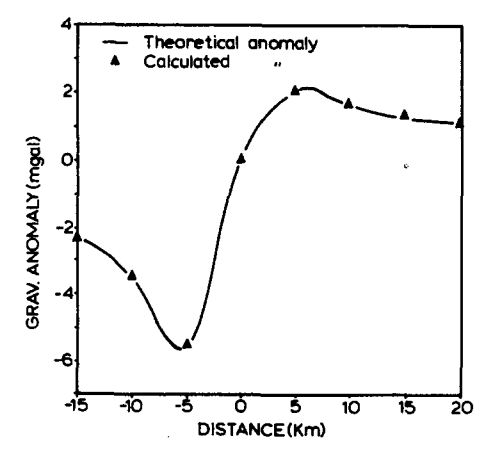

Figure 2. Theoretical gravity anomaly produced by fault with known parameters and corresponding anomaly (solid triangles) of solution given by gravity inversion program.

Table 1. Gravity anomaly for inversion

| x-coordinate<br>(m) | Gravity anomaly<br>(mgal) |
|---------------------|---------------------------|
| $-15000$            | $-2.24$                   |
| $-10000$            | $-3.47$                   |
| $-5000$             | $-5.60$                   |
| 0                   | n                         |
| 5000                | 2.02                      |
| 10000               | 1.61                      |
| 15000               | 1.27                      |
| 20000               | 1.04                      |
|                     |                           |

as a fixed parameter, assuming that its value has been estimated previously.

The parameters which are optimized are:

(a) the thickness of the sheet,

(b) the left distance to the middle of the sheet,

(c) the right distance to the middle of the sheet, and (d) the angle of the fault.

Starting from an initial model we calculate the anomaly  $g_i(p_i)$  from Equation (7) (lines 2100-2160), the residuals (lines 480-500), and the sum of squares according to Equation (1) (lines 2400-2450).

Next line 550 switches the program to subroutine 2180 where the partial derivatives  $G_{ii} = \partial g_{ii}/\partial g_{ii}$  $\partial p_i = G(m, 4)$  are evaluated. Note that  $m =$  number of data and  $4 =$  the number of adjustable parameters.

The initial value 0.0004 for  $\lambda$  (= LO) is given in line 410 whereas line 410 assigns the value of  $Q$  in Equation  $(6)$ ,  $(=$  PO) to 1. The quantity *m* defined in Equation (4) is evaluated as a  $(4 \times 4)$  matrix from lines 620 to 840.

After each iteration, the new sum of squares  $Z$  is compared with the old sum  $S$ , (line 1120), and if  $S > Z$  the parameter is reduced by a factor of 0.4 (line 1220) and a new iteration begins. If after an iteration  $S < = Z$ , the parameter is increased by a factor of 10 (line 1240) and a new set of updated parameters is evaluated.

Anytime a new iteration is terminated lines 1260-1340 inform us whether the process is going in the right direction and provide the facility to stop the program when a satisfactory match between observed and calculated anomalies is obtained.

To test the program, the theoretical anomaly of Figure 2 is digitized every 5000m (Table 1), and a "bad" initial model with parameters  $h_1 = 3000 \text{ m}$ ,  $h_2 = 1600 \,\text{m}, t = 700 \,\text{m}, \text{and } a = 30^{\circ} \text{ is entered.}$ 

The program after a number of iterations, brings the sum of squares from  $18$  to  $2.5E - 4$  which corresponds to a model with parameters given in Table 2, and which are close to the actual ones. The corresponding values of the gravity field generated by the solution are ploted as triangles in Figure 2.

An important factor which influences the con-

Table 2. Parameters of obtained solution

| Thickness $= 500 \text{ m}$<br>Angle $a = 60^\circ$    |  |
|--------------------------------------------------------|--|
| $h_1 = 5780 \,\mathrm{m}$<br>$h_2 = 1753 \,\mathrm{m}$ |  |

**vergence speed and accuracy of the algorithm is obviously the initial model. It is critical to take into account all the known or suspected geological features of the fault in order to obtain a reasonable final model in less time.** 

#### **REFERENCES**

Figueroa, C. L., 1980, Application of a non-linear optimization technique to gravity modelling by a small computer: unpubl, masters thesis, Int. Institute for Aereal Surveys

and Earth Sciences (I.T.C.), Delft, The Netherlands, 230 p.

- Marquardt, D.W., 1963, An algorithm for least squares estimation of non-linear parameters: Jour. **Soc. Ind.**  Appl. Math., v. 11, p. 431-441.
- Nash, J. C., 1978, Compact numerical methods for computers: Adam Hilger Ltd., Bristol, England, 320 p.
- Telford, W. M.,. Geldart, L. P., Sheriff, R. E., and Keys, D. A., 1976, Applied geophysics: Cambridge University Press, Cambridge, 860 p.
- Tselentis, G.-A., and Thanassoulas, C., 1986, On the use of microcomputers in Geophysical prospecting: Mineral Wealth, v. 36, p. 21-32.

## **APPENDIX**

*Computer Program in IBM(pc) BASIC* 

I00 REM ##%#%####~#%####~#%####~##### 110 REM # FAULT MODELING 120 REM ######################## 150 REM by C.Thanassoulas, G-A.Tselentis, K.Dimitriadis 190 INPUT "GIVE No OF MEASUREMENTS':M 200 DIM P(4,1), F(M,1), C(M), O(M), X(M) 210 DIM J(M,4),T(4,M),P\$(5),E(4,2) 220 DIM V(4,4),P1(4,1),Q(4,1) 230 DIM S(1),Z(1),PB(1,4),BB(4,4) 235 INPUT"COORDINATES IN METERS OR FEET";C0\$ 240 PRINT"GRAVITY VALUES IN MILLIGALS" 250 PRINT"COORDINATES IN " ;C0\$  $260$  FOR  $1=1$  TO M 270 PRINT I : INPUT "COOED"; X(I ) 290 INPUT "ANOMALY" : O ( I ) 300 NEXT I 310 P\$ (i) ="BED THICKNESS: " 320 PS(2)="DIPPING ANGLE:" 330 PS(3)="LEFT DIST. TO THE TOP:" 340 PS(4)="RIGHT DIST. TO THE TOP:" 350 INPUT"BED THICKNESS" :P ( 1,11 360 INPUT "DIPPING ANGLE";P(2,1) 370 *P(2,1)=P(2°!)\*3.141593/180*  380 INPUT"LEFT DIST. TO THE TOP ";P(3,1) 390 INPUT"RIGHT DIST TO THE TOP ":P(4,1) 400 INPUT"DENSITY CONTRAST " :DO 410 L0=. 0004:G0=. 00667 415 IF CO\$="F" THEN 60-.002035 420 GOSUB 2100 :REM THEORETICAL ANOMALY 430 REM \*\*\* TRANSPOSE \*\*\* 440 FOR I=l TO 4 450  $P8(1,1)=P(1,1)$ 460 NEXT I 480 FOR I=l TO M 490 F(I,I)=C(1)-O[I) 500 NEXT I 510 REM 520 REM \*\*\* SQUARES SUM \*\*\* 530 GOSUB 2400 540 Stl) =SU 550 GOSUB 2180 :REM JACOBIAN 560 P0=I 570 FOR I=l TO M 580 FOR AA=I TO 4 590  $T(AA.1) = J(I.AA)$ 600 NEXT AA 610 NEXT I 620 REM \*\*\* TXF \*\*\* 630 FOR I=l TO 4 640 FOR J=l TO 1 650 PI(I ,J)-0! 660 FOR K=I TO M 670 P1 $(I,J) = P1(I,J) + T(I,K) *F(K,J)$ 680 NEXT K 690 NEXT J 700 NEXT I

710 REM \*\*\* TXJ \*\*\* 720 FOR I=1 TO 4 730 FOR JJ=1 TO 4  $740 V(1.JJ)=0!$ 750 FOR K-1 TO M 760 V(I, JJ) = V(I, JJ) + T(I, K) \* J(K, JJ)<br>770 NEXT K 780 NEXT JJ 790 NEXT I<br>810 FOR I-1 TO 4 820 V(I, I)=V(I, I)\*(1+L0)+L0\*P0 830 NEXT I 840 REM 850 N-4 860 GOSUB 1600 870 FOR I-1 TO N 880 FOR J-1 TO N 890 V(I, J) = - BB(I, J) 900 NEXT J 910 NEXT I 920 REM \*\*\* VXP1\*\*\* 930 FOR I-1 TO 4 940 FOR J=1 TO 1  $950 \Omega(1, J) = 0!$ 960 FOR K=1 TO 4 970  $Q(I,J)=Q(I,J)+V(I,K)*P1(K,J)$ 980 NEXT K 990 NEXT J 1000 NEXT I<br>1020 FOR 1-1 TO 4 1030  $P(I, 1) = P(I, 1) + Q(I, 1)$ 1040 NEXT I 1050 GOSUB 2100 1060 FOR I=1 TO M 1070  $F(1.1) = C(1) - O(1)$ 1080 NEXT I 1090 REM \*\*\* WXF \*\*\* 1100 GOSUB 2400 1110  $Z(1) = SU$ 1120 IF  $Z(1)$  >=S(1) THEN 1240<br>1125 TC=Z(1)-S(1)<br>1130 IF ABS(TC) <.00001 AND Z(1) <.1 THEN 1400 1140 FOR  $I=1$  TO 4<br>1150 P8(1, I)=P(I, 1) 1160 NEXT I 1170 GOSUB 2310<br>1180 PRINT "THE LEAST SQUARE SUMS" 1190 PRINT"FOR THE OLD AND NEW ITERATIONS ARE" 1200 PRINT S(1);"----";2(1)<br>1210 PRINT"------------------------------<sup>"</sup> 1220 LO-LO\*.4 1230 GOTO 510 1240 LO-LO\*10 1250 PRINT 1250 PRINT"THE OLD SUM IS:"; S(1)<br>1270 PRINT"THE NEW SUM IS:"; Z(1)<br>1280 PRINT"THE NEW SUM IS:"; Z(1)<br>1300 PRINT "PRESS ANY KEY TO GET THE NEW CORRECTED ORIENTATION'<br>1320 PRINT"OR PRESS F TO GET THE FINAL VALUES"<br>1320 PRIN 1330 INPUT H\$: IF H\$-"" THEN 1330<br>1340 IF H\$-"F" THEN 1400 1350 PRINT"O.K. 1360 FOR  $I=1$  TO 4<br>1370 P(1,1)=P8(1,1) 1380 NEXT I 1390 GOTO 710<br>1400 PRINT" OBSERVED ANOMALY " 1410 FOR I=1 TO M 1420 PRINT 1.0(1)<br>1430 NEXT 1 1440 PRINT<br>1450 PRINT" CALCULATED ANOMALY" 1460 FOR 1-1 TO M 1470 PRINT I.C(I) 1480 NEXT I 1490 PRINT "RESIDUALS"<br>1500 FOR I=1 TO M 1510 PRINT I, F(I, 1)

402

```
1520 NEXT I 
1530 PRINT "THICKNESS":P8(I.I) 
1540 PRINT"A.NGLE ";P8(I,2)*180/3.141593 
1550 PRINT"LEFT DIST. TO THE TOP":Z3 
1560 PRINT"RIGHT DIST. TO THE TOP";Zl 
1570 PRINT"DENSITY CONTRAST ";DO<br>1580 PRINT"**********************
                         1580 PRINT"#~##~#######~#################%#~#~#~###########~#########" 
1590 END 
iGbO REM 
i~.'o RE~ 
1620 FOR i-1 TO N 
1630 K(1)~0 
i640 L(1)-0 
!650 NEXT I 
1660 MR-I 
1670 FOR i~l TO N 
1680 FOR J-i TO N 
1690 BB(I,J)-V(I.J) 
1700 NEXT J<br>1710 NEXT I
1710 NEXT
1720 FOR H-I TO N 
1730 TM-0! 
1740 FOR I-i TO N 
1750 IF L(I) <>0 THEN 1830 
1760 FOR J-I TO N 
1770 IF K(J)<>0 THEN 1820 
1780 IF ABS(BB(I.J))<-TM THEN 1820 
1790 TM-ABS(BB(I,J)) 
1800 LM-I 
1810 KP=J 
1820 NEXT J<br>1830 NEXT I
1840 IF TM-0! THEN 2080
1850 L(LM)=KP 
1860 K(KP)-LM 
1870 BO-BB(LM.KP) 
1880 FOR I-I TO N 
1890 IF I-LM THEN 1940 
1900 FOR J-i TO N 
1910 IF J-KP THEN 1930 
1920 BB(I,J)-BB(I,J)-BB(I,KP)*BB(LM,J)/BO 
1930 NEXT J 
1940 NEXT I 
1950 FOR I-I TO N 
1960 BB(LM.I)--BB(LM, I)/BO 
1970 IF I-KP THEN BB(LM,I)-I/BO 
1980 IF I-LM THEN 2000 
1990 BB(I,KP)-BB(I,KP)/BO 
2000 NEXT
2010 NEXT H 
2020 FOR I-I TO N 
2030 FOR J-i TO N 
2040 BB(I, J)=BB(L(I), K(J))
2050 NEXT J 
2060 NEXT
2070 RETURN
2080 MR=O 
2090 RETURN 
2100 REM 
2110 FOR I-1 TO M 
2120 C1 = (X(1)/P(4,1)) + (1/TAN(P(2,1)))2130 C2 = (X(1)/P(3,1)) + (1/TAN(P(2,1)))2140 C3=ATN(C1):C4=ATN(C2)
2150 C(I) = 2*G0*DO*P(1,1)*(C3-C4)2160 NEXT I 
2170 
RETURN 
2180 
REM JACOBI AN 
2190 
SW-SIN(P(2,1) ) 
2200 
DD-(2*G0*D0*P(I, i) / {SW'2) ) 
2210 FOR I=1 TO M
2220 
CI-(X (1)/P (4, i) ) + (I/TAN(P (2, i) ) ) 
2230 C2=(X(I)/P(3,1))+(1/TAN(P(2,1)))
2240 
2250 
2260 
J ( I, 2) -DD* (V2-VI) 
2270 
J(I,3)-2*G0*D0*P(I,I)*V2*(P(3,1)'(-25)*X(I) 
2280 
J(I,4)-(-2)*G0*D0*P(I.I)*VI* (P(4,1)" (-2))*X(1) 
2290 
NEXT I 
      J(I,1)=C(I)/P(1,1)V2-I/(C2"2+I) :VI-I/(CI'2+I)
```
 $\mathcal{A}^{\mathrm{c}}$  and

 $\mathcal{L}^{\text{max}}_{\text{max}}$ 

2300 RETURN 2300 RETURN<br>2310 REM<br>2330 PRINT"THE NEW PARAMETERS ARE NOW"<br>2330 Z3-P(3,1)-(P(1,1)/2)<br>2340 Z1-P(4,1)-(P(1,1)/2)<br>2350 PRINT P\$(1);P(1,1)<br>2360 PRINT P\$(2);P(2,1)\*180/3.141593<br>2370 PRINT P\$(3);Z3<br>2380 PRINT P\$(4);Z1<br>2380 PRIN 2390 RETURN 2390 RETURN<br>2410 SU-0!<br>2420 FOR I-1 TO M<br>2430 SU-SU+F(I,1)^2<br>2440 NEXT I 2450 RETURN